# **O USO DO SOFTWARE MATLAB, PARA AUXILIAR NO ENSINO DE FUNÇÃO DO 1º GRAU NO 1º ANO DO ENSINO MÉDIO**

# **OLGA FELIZARDO SÁ DE ALMEIDA<sup>1</sup> MESTRA ALEXANDRA SALERNO<sup>2</sup>**

#### **RESUMO**

l

O presente trabalho tem como objetivo apresentar uma proposta didática facilitadora no ensino de gráficos no assunto de Função do 1º grau através do uso do software Matlab, buscando estabelecer as relações necessárias entre a teoria e prática, de forma que possibilite uma melhor utilização das tecnologias digitais na sala de aula, facilitando aos alunos o entendimento dos conceitos abordados. Utilizar recursos tecnológicos e digitais no ambiente escolar cria uma serie de novas propostas na educação, a informatização adquire grande importância econômica e a revolução tecnológica é um dos fatores fundamentais para as transformações sociais, culturais, políticas e econômicas da atualidade. A ideia aqui apresentada nasce da existência de dificuldades em relação à compreensão e aprendizagem dos conceitos relacionados a este tema, considerando a importância do estudo de Função do 1º grau. Então, estima-se um aumento pelo uso desse software educativo Matlab no aspecto motivacional dos alunos, proporcionando uma aprendizagem mais significativa e um melhor desempenho na resolução dos exercícios a eles apresentados. A contextualização dos conteúdos e a interdisciplinaridade contribuem para uma aprendizagem significativa da Matemática, neste trabalho se propõe uma sequência de atividades que, a partir de problemas reais, se pretende explorar os principais conceitos presentes no estudo de Função Afim e Função Quadrática. Os assuntos abordados neste trabalho contribuem para a melhoria da qualidade do ensino da Matemática e mais especificamente para o ensino de funções. Além disso, este trabalho também poderá servir como fonte didática para que outros professores da área de Matemática o utilizem como base para a criação de novas metodologias de ensino.

**Palavras chave:** Software Matlab; Gráficos; Função do 1º Grau.

<sup>&</sup>lt;sup>1</sup> Curso de Especialização em Matemática. E-mail: **olgasabr@gmail.com**. Instituição: Universidade do Estado do Amazonas.

<sup>2</sup> Professora Orientadora – Coordenadora do curso de Matemática/Modular e PARFOR - UEA E-mail: alexandra.psalerno@gmail.com.

## **1. INTRODUÇÃO**

A educação está em constante evolução e isso é um desafio para todos os profissionais que atuam diretamente no ambiente educacional e com o desenvolvimento tecnológico, vários programas estão sendo desenvolvidos e implantados nas escolas no desenvolvimento de ferramentas pedagógicas para facilitar o entendimento do aluno nos assuntos abordados pelo professor em sala e com isso melhorando o aprendizado dos conteúdos matemáticos. Com a tecnologia inserida cada vez mais nas escolas, fica evidente que a maneira de ensinar dos docentes precisa se adequar a essa nova realidade.

O modo de ensinar está mudando com o impacto da inserção dessas novas tecnologias e muitos professores estão tendo que repensar a maneira que eles tinham de ensinar, acompanhando de perto o esforço dos gestores em promover processos de inovação e melhorias na educação com as experiências adquiridas em torno da incorporação das tecnologias no contexto educacional. Todas essas mudanças são qualificadas de várias maneiras e abordadas de diversas formas para que não interfiram de maneira negativa no papel da aprendizagem na vida dos alunos

A Matemática está presente na vida das pessoas em todos os momentos, desde o início o ser humano a utiliza para quase todas as suas atividades, por isso ela deve ser ensinada aos alunos de maneira que este ensino não seja focado apenas para a aplicação de formulas para que os alunos resolvam enormes listas de exercícios cansativos e desestimulantes que tornam muito difícil o entendimento da Matemática. O professor de Matemática hoje tem a sua disposição uma infinidade de recursos didáticos que podem auxiliá-lo no desenvolvimento de aulas dinâmicas que despertem a atenção e o interesse dos alunos, melhorando consideravelmente seu aprendizado.

A utilização das mídias educacionais inseridas nas escolas tem sido valorosas na criação de novas propostas educacionais, criando uma melhoria que visa proporcionar uma condução melhor da Educação, onde os educadores se preocupam em transmitir um conhecimento aliado a essas novas tecnologias, fazendo com que os alunos compreendam que a mesma não é somente para diversão e entretenimento, é também uma inesgotável fonte de conhecimento, que por meio de muitos softwares educacionais criados que são voltados para um ensino mais dinâmico e diferenciado principalmente no que se refere ao ensino da Matemática propriamente dita.

#### **2. A TECNOLOGIA A SEVIÇO DA EDUCAÇÃO**

A tecnologia não se trata apenas de equipamentos caros e sofisticados que estão nas prateleiras das lojas, ou nas casas das pessoas, ou no trabalho, é preciso voltar à história tecnológica e imaginar quando o primeiro homem procurou perceber que era possível melhorar suas condições de vida e de seu grupo criando meios para isso.

Segundo Almeida (2007, p. 12):

O uso das tecnologias de informação e comunicação – TIC na escola, principalmente com o acesso à Internet, contribui para expandir o acesso à informação atualizada e, principalmente, para promover a criação de comunidades colaborativas que privilegiam a comunicação; permitem estabelecer novas relações com o saber que ultrapassam os limites dos materiais instrucionais tradicionais e rompem com os muros da escola, articulando-os com outros espaços produtores do conhecimento, o que poderá resultar em mudanças substanciais em seu interior.

A tecnologia se faz presente nos mais diversos materiais educativos como, por exemplo, os livros impressos e digitalizados, as mídias digitais, os data shows, a utilização direta do computador, entre outros inúmeros materiais didáticos que estão à inteira disposição dos profissionais da educação. Existem inúmeras mudanças que marcam o crescimento dos conhecimentos e das descobertas, onde a tecnologia se expande através dos meios de comunicação, por isso é inevitável que o mundo social tenha novas exigências educativas e se ajuste aos padrões tecnológicos do qual faz parte.

Um dos fatores que comprovam a eficácia das tecnologias nas escolas é a criação de um projeto educativo que esteja situado no espaço das mudanças, implicando nas grandes mudanças da sociedade que vem direcionando nossa visão em função do futuro. Este trabalho consiste na observação das ferramentas tecnológicas utilizadas como facilitadoras do ensino e da aprendizagem na escola.

De acordo com Pocho; Aguiar; Sampaio (2010, p. 7):

Assim como a tecnologia para uso do homem expande suas capacidades, a presença dela na sala de aula amplia seus horizontes e seu alcance em direção à realidade. Para que os alunos interajam pedagogicamente com ela, de modo crítico e criativo – o que irá contribuir para a formação de cidadãos mais atuantes na sociedade tecnológica em que vivemos.

Essas tecnologias auxiliam os professores na busca pelo desenvolvimento dos alunos através programas educativos no computador, onde a aplicação desses conceitos na aprendizagem, com o uso da tecnologia em trabalhos em grupo de forma a fazer a interação do aluno com o seu cotidiano. Tirando a transmissão do conhecimento somente da sala de aula e o introduzindo ao seu dia a dia através do computador, diminuindo assim sua

dificuldade em adquirir o conhecimento. De forma geral, a educação está passando por inovações e acontecimentos onde as novas tecnologias irão ajudar de forma efetiva os alunos, e a partir daí eles se sentirão estimulados em buscar novos caminhos para seu aprendizado.

Segundo Papert (1994, p. 6):

A mesma revolução tecnológica que foi responsável pela forte necessidade de aprender melhor oferece também os meios para adotar ações eficazes. As tecnologias de informação, desde a televisão até os computadores e todas as suas combinações, abrem oportunidades sem precedentes para a ação a fim de melhorar a qualidade do ambiente de aprendizagem, pelo que me refiro ao conjunto inteiro de condições que contribuem para moldar a aprendizagem no trabalho, na escola e no brinquedo.

 Estes novos recursos didáticos facilitam sua socialização com o meio onde vivem, desenvolvendo melhor sua mentalidade, movidos pelo interesse e pela curiosidade de novas informações, como livros, notícias e reportagens de rádio e TV etc., os alunos podem conhecer o mundo construindo explicações subjetivas e individuais para os diferentes fenômenos e acontecimentos.

Novas perspectivas tecnológicas surgem e a aplicação da informática na educação é muito complexa, pois, ela aparece de muitas formas e totalmente diferente dos recursos didáticos antes conhecidos, sua complexidade assusta os educadores, em alguns momentos, sem saber como funcionam optam por se afastar deste recurso, limitando assim a tecnologia a meros instrumentos mal usados e diante deste quadro a formação e a transformação se tornam uma lacuna não preenchida na vida acadêmica do aluno.

Segundo FREIRE (1996), educador e educandos, lado a lado, vão se transformando em reais sujeitos da construção do saber, pois o conhecimento não está no professor, o conhecimento circula, é compartilhado. Com as novas mudanças da forma de ensinar e com a introdução dessas tecnologias, mudam-se as formas da aprendizagem. Logo os alunos ficam mais motivados, mas é preciso existir o diálogo entre professor e aluno para que haja a troca de informações em sala de aula, uma vez que o professor não é mais o detentor do conhecimento porque o aluno recebe conhecimento através da tecnologia suprindo suas necessidades. O professor é o elo que une a tecnologia ao cotidiano dos alunos, transformando o imaginário em real.

D'Ambrósio (2012) ainda enfatiza que para ser um bom professor é preciso dedicação e preocupação com os alunos, pois:

> Ninguém poderá ser um bom professor sem dedicação, sem preocupação com o próximo, sem amor num sentido amplo. O professor passa ao próximo àquilo que ninguém pode tirar de alguém, que é o conhecimento. Conhecimento só pode ser passado adiante, por meio de uma doação. O verdadeiro professor passa o que sabe não em troca de um salário (pois, se assim fosse, melhor seria ficar calado 49

minutos!), mas somente porque quer ensinar, quer mostrar os truques e os macetes que conhece (D'AMBRÓSIO, 2012, p. 77).

VYGOTSKY (1996), afirma que o educador deve ter metodologias de ensino diferenciadas para atender os estudantes, visto que estes não detêm os mesmos conhecimentos nem aprendem da mesma forma e no mesmo espaço de tempo. O ensino da Matemática estava se pautando basicamente em conceitos, regras, fórmulas e técnicas de resolução de exercícios padronizados. Era um ensino extremamente tradicional. Acontecia claramente o que SKOVSMOSE (2001) chama de "Paradigma do Exercício".

Com a introdução das tecnologias nas escolas, Gilleran (2006) destaca que:

O uso das novas tecnologias é visto agora como um meio para fortalecer um estilo mais pessoal de aprender em que os estudantes estejam ativamente envolvidos na construção do conhecimento e na busca de respostas para seus problemas específicos. Ao mesmo tempo, estão usando sua habilidade para aprender como são utilizados os próprios meios tecnológicos (GILLERAN, 2006 p. 88).

# **3. O ENSINO DE FUNÇÃO AFIM E FUNÇÃO QUADRÁTICA**

 $\sum_{n=1}^{\infty}$ <sup>3</sup>Função Afim

Uma Função definida por f: R→R chama-se afim quando existem constantes a, b que pertencem ao conjunto dos reais tais que  $f(x) = ax + b$  para todo  $x \in R$ . A lei que define Função Afim é:  $f(x) = ax + b$  (a  $\in \mathbb{R}$ )

O gráfico de uma função afim é uma reta não perpendicular ao eixo Ox.

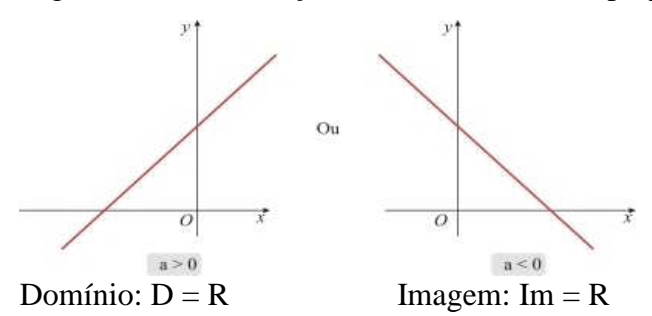

São casos particulares de Função Afim as Funções Linear e Constante.

Função Quadrática

 $\overline{\phantom{a}}$ 

<sup>4</sup>Chama-se função quadrática, qualquer função *f* de IR em IR dada por uma lei da forma  $f(x) = ax^2 + bx + c$ , onde a, b e c são números reais e a  $\neq 0$ .

<sup>&</sup>lt;sup>3</sup> Retirado do site: http://www.infoescola.com/matematica/funcao-afim/

Vejamos alguns exemplos de função quadrática:

- 1.  $f(x) = 3x^2 4x + 1$ , onde  $a = 3$ ,  $b = -4$  e  $c = 1$
- 2.  $f(x) = x^2 1$ , onde  $a = 1$ ,  $b = 0$  e c = -1
- 3.  $f(x) = 2x^2 + 3x + 5$ , onde  $a = 2$ ,  $b = 3$  e  $c = 5$
- 4.  $f(x) = -4x^2$ , onde a = -4, b = 0 e c = 0
- $\triangleright$  Gráfico

O gráfico de uma Função,  $y = ax^2 + bx + c$ , com a  $\neq 0$ , é uma curva chamada parábola. Exemplo: Vamos construir o gráfico da função y =  $x^2 + x$ :

 Primeiro atribuímos a x alguns valores, depois calculamos o valor correspondente de y e, em seguida, ligamos os pontos assim obtidos.

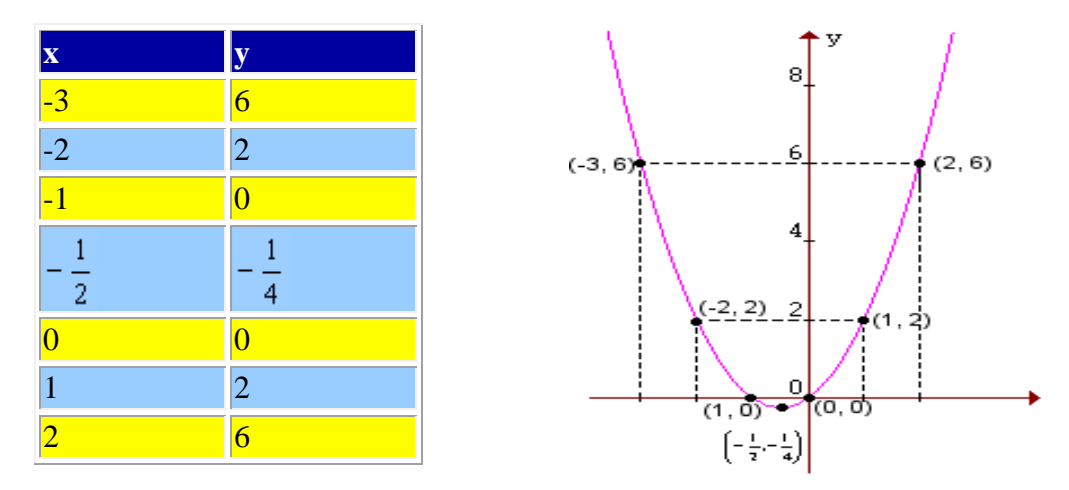

Observação:

<u>.</u>

Ao construir o gráfico de uma função quadrática  $y = ax^2 + bx + c$ , notaremos sempre que:

Se  $a > 0$ , a parábola tem a concavidade voltada para cima;

Se  $a < 0$ , a parábola tem a concavidade voltada para baixo;

#### 3.1 O SOFTWARE MATLAB

O Matlab é um software interativo de alto desempenho usado para cálculos numéricos. Ele integra análise numérica, cálculos com matrizes, processamento de sinais e construção de gráficos, num ambiente de fácil utilização, no qual são expressos matematicamente problemas e soluções. O Matlab é um sistema interativo cujo elemento básico de informação é uma matriz que não requer dimensionamento. Esse sistema permite a resolução de muitos

<sup>4</sup> Retirado do site: http://www.somatematica.com.br/emedio/funcao2/funcao2.

problemas numéricos em apenas uma fração do tempo que se gastaria para escrever um programa semelhante em linguagem Fortran, Basic ou C. Além disso, as soluções dos problemas são expressas no Matlab quase exatamente como elas são escritas matematicamente.

Os arquivos m são arquivos de texto terminando com a extensão m, os quais o Matlab usa para funções e roteiros. Um roteiro é uma sequência de comandos que podem ser executados com frequência e podem ser colocados em um arquivo m de modo que os comandos não precisem ser digitados novamente. Os demos do Matlab são exemplos desses roteiros. Um exemplo é o demo chamado house*.* A maioria das funções do Matlab é, na verdade, constituída de arquivos m que podem ser visualizados escrevendo-se type xxx onde xxx é o nome da função.

Um recurso que o Matlab oferece para resolver sistemas lineares com rapidez é o operador \. Dado qualquer sistema linear Ax=b, a solução pode ser facilmente digitando o comando A\b. Para escrever seus próprios roteiros ou funções, você precisa criar um novo arquivo de texto com qualquer nome de sua preferência, desde que termine com (.m), para permitir que o Matlab reconheça o arquivo. Arquivos de texto podem ser criados, editados e salvos com qualquer editor de texto como emacs*,* EZ ou vi*.* Um arquivo de texto é, simplesmente, uma lista de comandos Matlab. Quando se digita o nome do arquivo no prompt do MATLAB, o conteúdo do arquivo será executado.

#### 3.2 ATIVIDADE DESENVOLVIDA COM OS ALUNOS

A pesquisa será realizada com 20 alunos de uma classe de 1ª ano do Ensino Médio do turno vespertino em uma escola da rede estadual de ensino no Município de Manaus, tendo como instrumento de análise dos dados da pesquisa o uso do software Matlab, enriquecendo a didática do ensino de Função do 1º grau com objetivo de observar como o uso dessas novas tecnologias de fato contribui para o aprendizado dos alunos.

 Além de ser aplicada, essa pesquisa é de natureza qualitativa, pois se trata de coleta de dados junto aos alunos após a realização da experiência. O perfil de implantação das práticas adotadas será dividido em seis etapas, onde estas serão realizadas em seis aulas de cinquenta minutos cada.

Aula 1: Introdução do conceito de função do 1º grau a partir de um vídeo, e explicação.

 Aulas 2 e 3: Aula expositiva com uso de slides explorando o conceito de Função, noção de Função por meio de conjuntos, coordenadas cartesianas, passos para construção de gráficos de funções, construção do gráfico da função  $y= 3x$  no papel ofício, para verificar o uso correto da unidade de medida , o centímetro.

Aulas 4 e 5: Explicação do software Matlab e a representação gráfica da Função y= 3x e, em seguida, análise das representações gráficas no papel ofício e no tablete.

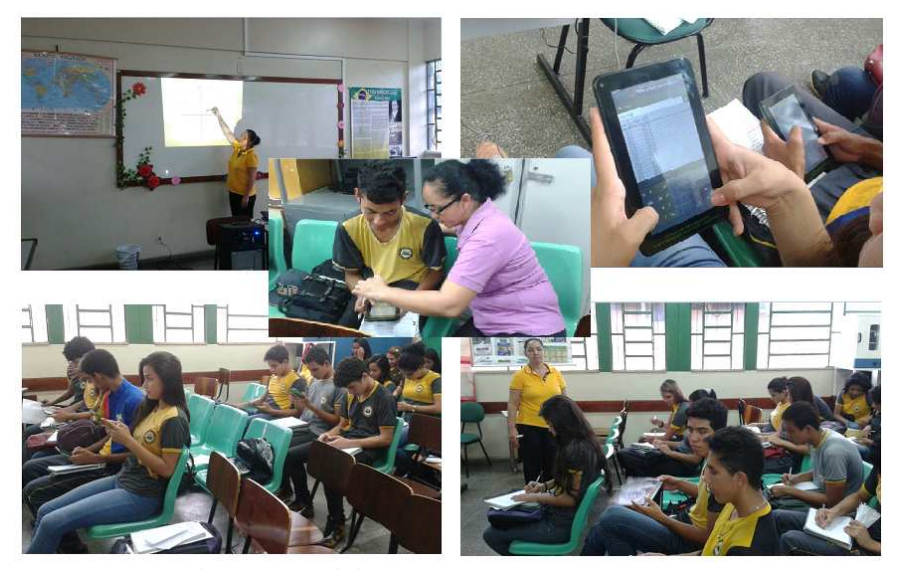

FIGURA 01: Aplicação das atividades aos alunos Fonte: A autora

Aula 6: Distribuição do texto " Bomba d'água", leitura, interpretação, construção da fórmula para calcular a quantidade de água contida no reservatório em função do tempo e a representação gráfica no tablete aplicando o software Matlab.

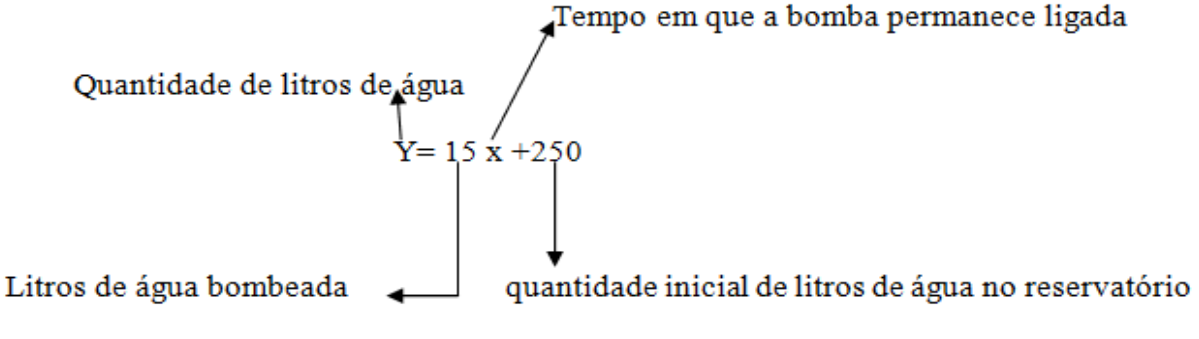

por minuto

 Utilizando essa fórmula, vamos calcular, por exemplo, a quantidade de água no reservatório vinte e cinco minutos após a bomba entrar em funcionamento, ou seja, calcular o valor de y para x= 25.

$$
Y=15x+250
$$

$$
Y = 15.25 + 250
$$

$$
Y = 375 + 250
$$

$$
Y = 625
$$

 Portanto, após 25 minutos de funcionamento da bomba, o reservatório estará com 625 litros de água.

Representando graficamente essa situação temos:

Uma função f:  $R \longrightarrow R$ , que a todo número x E R associa o número ax+b, com a e b reais, é chamada função afim.

$$
x \longrightarrow ax + b
$$

 $f(x)= ax + b$  ou  $y = ax + b$ 

Dizemos que a e b são os coeficientes da função.

O uso dessa metodologia não contribuiu apenas para o rendimento dos alunos, mas também para a sua participação nas aulas. As pesquisas realizadas durante a aplicação da atividade demonstram a diferença no comportamento dos alunos e sua maior participação nas aulas de Matemática.

Abaixo se pode observar o resultado do grau de satisfação obtido junto aos alunos após a realização dessas atividades.

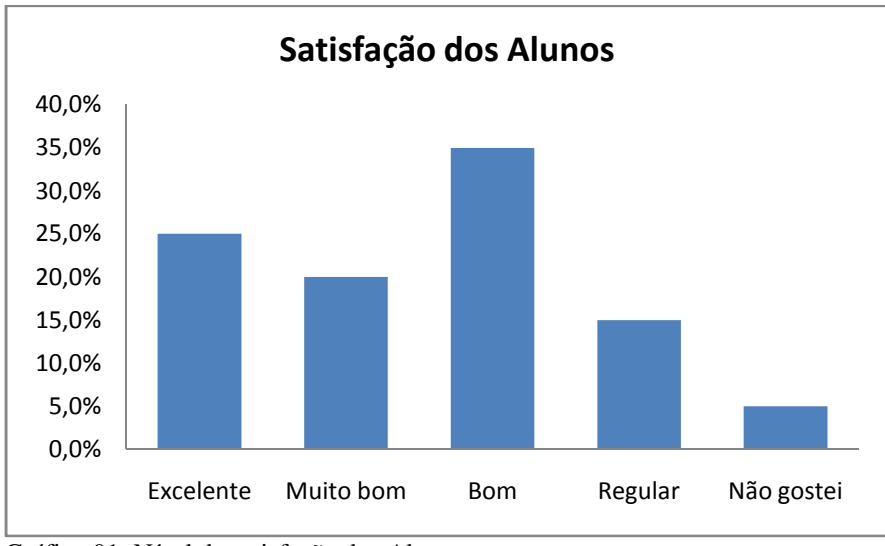

Gráfico 01: Nível de satisfação dos Alunos Fonte: A autora

No gráfico 02, pode se verificar o grau de conhecimento tecnológico que os alunos possuem diante do computador.

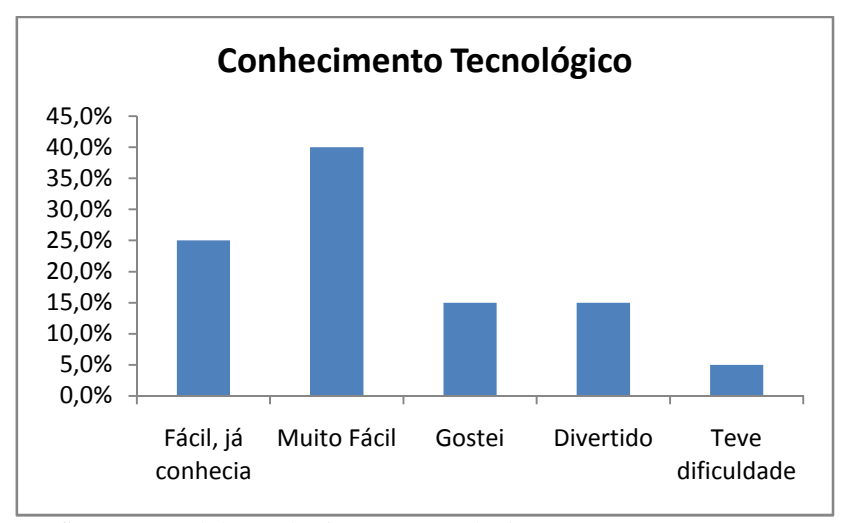

 Gráfico 02: Nível de Conhecimento Tecnológico Fonte: A autora

### **CONSIDERAÇÕES FINAIS**

A utilização de recursos tecnológicos e digitais no ambiente escolar criou uma serie de novas propostas na educação, e a revolução tecnológica é um dos fatores fundamentais para as transformações sociais, culturais, políticas e econômicas da atualidade. Com o uso cada vez mais constante do computador e o acesso à internet, a introdução dessas novas tecnologias nas escolas tem levantado diversas questões com relação às novas dinâmicas aplicadas na sala de aula e ao novo papel do professor junto ao aluno.

As atividades devem ser desenvolvidas de forma didática e que aconteçam diariamente, mantendo certa rotina pelas crianças para que o aprendizado aconteça, essas atividades desenvolvidas no ambiente de aprendizagem devem ser variadas, como assistir um filme, desenhar, pintar, modelar e fazer construções e colagens, para que os alunos escolham o que querem fazer.

Pode-se observar que o que se espera do aprendizado com a utilização de softwares educacionais é a realização de aulas mais criativas, motivadoras e dinâmicas, que envolvam os alunos para novas descobertas e para a aprendizagem. A escola pode apresentar como uma das alternativas para o uso dessas novas tecnologias, a transmissão das informações buscando superar as deficiências de implantação da tecnologia na escola e até mesmo a falta de conhecimento por parte de alguns dos professores desse mundo tecnológico.

Uma educação de qualidade deve fazer com que o que o professor transmita em sala de aula, seja absorvido pelos alunos de forma simples e clara, e o uso desses recursos tecnológicos possibilita uma nova e divertida maneira de construir conhecimentos, interagindo e exigindo desses alunos uma nova postura em relação ao que lhe é ensinado e ao desempenho durante seu aprendizado.

Observando os resultados obtidos com as metodologias aplicadas pela professora neste trabalho, muitos outros poderão se basear ou até mesmo seguir esse exemplo para dinamizar o ensino da Matemática a seus alunos.

# **REFERÊNCIAS**

1. ALMEIDA, M. E. B. Tecnologias digitais na educação: o futuro é hoje. In: ENCONTRO DE EDUCAÇÃO E TECNOLOGIAS DE INFORMAÇÃO E COMUNICAÇÃO, 5, 2007. **Anais...**, 2007.

2. D'AMBRÓSIO, U. **Educação Matemática**: da teoria à prática. Campinas: Papirus, 2012.

3. Disponível em: <http://www.infoescola.com/matematica/funcao-afim/ > Acesso em 10-10- 2015.

4. Disponível em: <http://www.somatematica.com.br/emedio/funcao2/funcao2> Acesso em 10-10-2015.

5. FREIRE, P. **Pedagogia da Autonomia:** saberes necessários à prática educativa. São Paulo, Paz e Terra, 1996.

6. GILLERAN, A. Práticas Inovadoras em Escolas Europeias. In: SANCHO, J. M; HERNÁNDEZ, F. **Tecnologias para transformar a Educação**. Porto Alegre, RS. Artmed. 2006

7. PAPERT, Seymour. A máquina das crianças: repensando a escola na era da informática/ Seymour Papert; trad. Sandra Costa. – Porto Alegre: Artes Médicas, 1994.

8. POCHO, Cláudia Lopes; AGUIAR, Márcia de Medeiros; SAMPAIO, Marisa Narcizo; Tecnologia Educacional: descubra suas possibilidades na sala de aula. 5. ed. – Petrópolis, RJ : Vozes, 2010.

9. SKOVSMOSE, O. **Cenários para investigação.** BOLEMA, Rio Claro, v. 13, n.14, p.66- 91, 2001.

10. VYGOTSKY, L. S. **A Formação Social da Mente:** O Desenvolvimento dos Processos Psicológicos Superiores. 5.ed. São Paulo (Brasil): Martins Fontes, 1996.